## Assessments

Version 20

Published 8/17/2020 by Anonymous Last updated 2/2/2024 4:25 PM by Ashley Ribbel

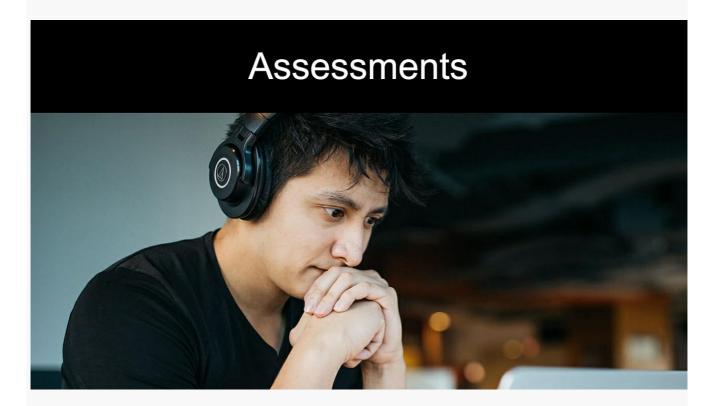

Reminder: Always use Seneca provisioned tools (i.e., Learn@Seneca, OneDrive, SharePoint, your Seneca email) when collecting and/or storing student's identifiable personal information. ITS support is available to faculty using Seneca provided tools.

| In-class Activity     | Alternative Activity                                                 | Tools                                                                                                    |
|-----------------------|----------------------------------------------------------------------|----------------------------------------------------------------------------------------------------|
| In-class Test or Quiz | Online test or quiz                                                  | Creating a Test Copying a Test Setting Up Accommodations and Setting Exceptions for Tests and Assignments Accommodations allow for students to submit work past deadlines or receive extra time for timed tests. These accommodations impact all due dates and/or timed activities. Exceptions are specific to an assignment and allow the instructor to change the due date, visibility dates, or number of attempts for a specific student. Students can view changes such as extensions in their calendar. |
| Final Exam            | Online exam                                                          | Creating a Test Copying a Test Setting Up Accommodations and Setting Exceptions for Tests and Assignments Accommodations allow for students to submit work past deadlines or receive extra time for timed tests. These accommodations impact all due dates and/or timed activities. Exceptions are specific to an assignment and allow the instructor to change the due date, visibility dates, or number of attempts for a specific student. Students can view changes such as extensions in their calendar. |
|                       | Online assignment incorporating critical thinking/ applied questions | Creating an Assignment Using Blackboard Annotate                                                                                                    |

| In-class Activity     | Alternative Activity   | Tools                                                                                           |
|-----------------------|------------------------|-------------------------------------------------------------------------------------------------|
|                       | Final project          | Various                                                                                         |
|                       | ePortfolio             | Adobe Express* video                                                                            |
|                       |                        |                                                                                                 |
|                       |                        | Google Sites                                                                                    |
| Student Presentation  | Live presentation      | Adding a Zoom (or other tool) Link in Your Course                                               |
|                       |                        | BigBlueButton*                                                                                  |
|                       |                        | Teaching with BigBlueButton                                                                     |
|                       |                        | BigBlueButton overview for moderator/presenters (with breakout rooms) in BigBlueButton          |
|                       |                        | To assist your students, refer them to the: BigBlueButton overview for viewers (students) video |
|                       |                        | Microsoft Teams*                                                                                |
|                       |                        | Teaching with Microsoft Teams                                                                   |
|                       |                        | Webex*                                                                                          |
|                       |                        | Teaching with Webex                                                                             |
|                       |                        | Zoom*                                                                                           |
|                       |                        | Teaching with Zoom                                                                              |
|                       | Recorded presentation  | Adobe Express* video                                                                            |
|                       |                        | Screencast-o-matic (How to Use Screencast-o-Matic (PDF))                                        |
| Practical Examination | Recorded demonstration | Any video recording device                                                                      |
| Formative Assessment  | Polling Tools          | Mentimeter*                                                                                     |
|                       |                        | Kahoot                                                                                          |
|                       |                        | AnswerGarden                                                                                    |

tags : academic-continuity, assess, assessing, assessments, teaching-and-learning, teaching-and-learning-centre